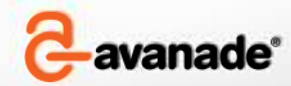

### ALM With VSTS at Large Agile Projects

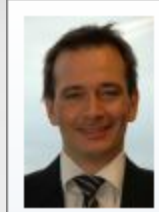

**Jakob Leander** Avanade - Copenhagen AD/AM Solution Mgr.<br>+45 25 65 97 02 Mobile jakob.leander@avanade.com www.avanade.dk

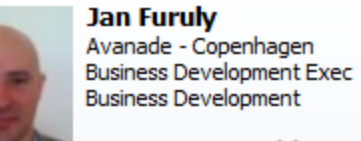

+45 30 10 35 25 Mobile jan.furuly@avanade.com Arne Jacobsens Allé 15 2100 Copenhagen Denmark

Date: March, 2009

## Avanade Overview

Avanade is recognized as a global leader in Microsoft Consulting, Technology and Integration industry and is supported by its highly skilled people and resources.

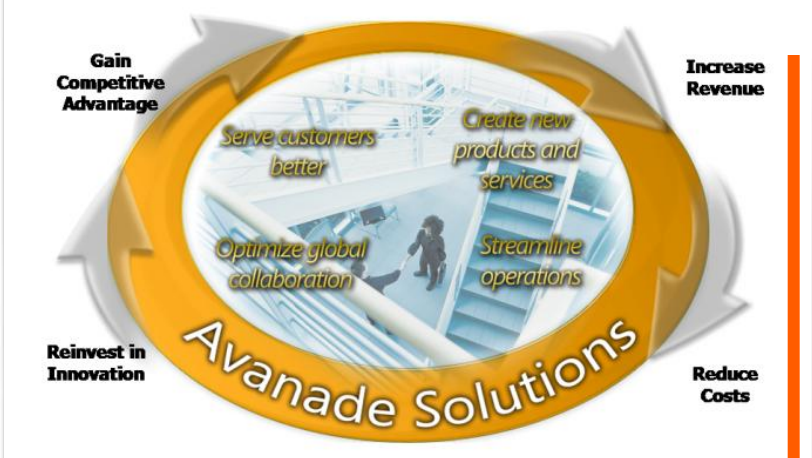

### Our People:

+9.500 professionals in 22 countries dedicated to delivering value to our clients in the Microsoft practice.

### Our Mission:

To create value for our customers by rapidly delivering mission-critical solutions that use Microsoft technologies.

### Our Vision:

To be the premier global technology integrator for Microsoft solutions in the enterprise.

### Company Information

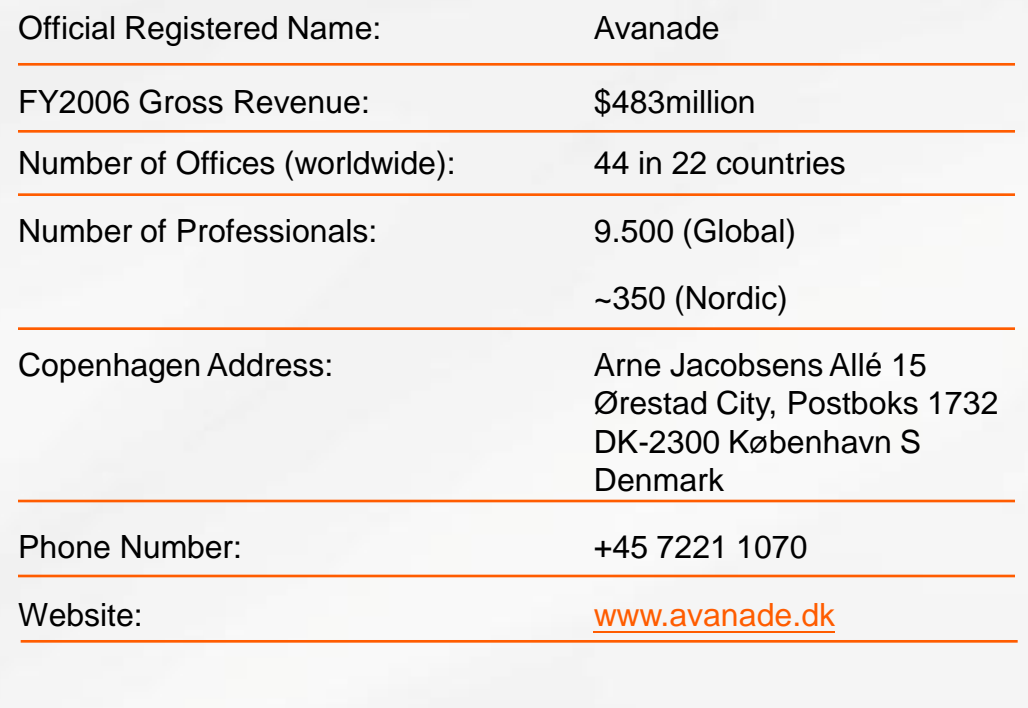

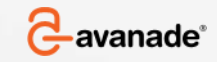

© Copyright 2009 Avanade Inc. All Rights Reserved. The Avanade name and logo are registered trademarks in the US and other countries. 2

# Avanade Solutions Portfolio

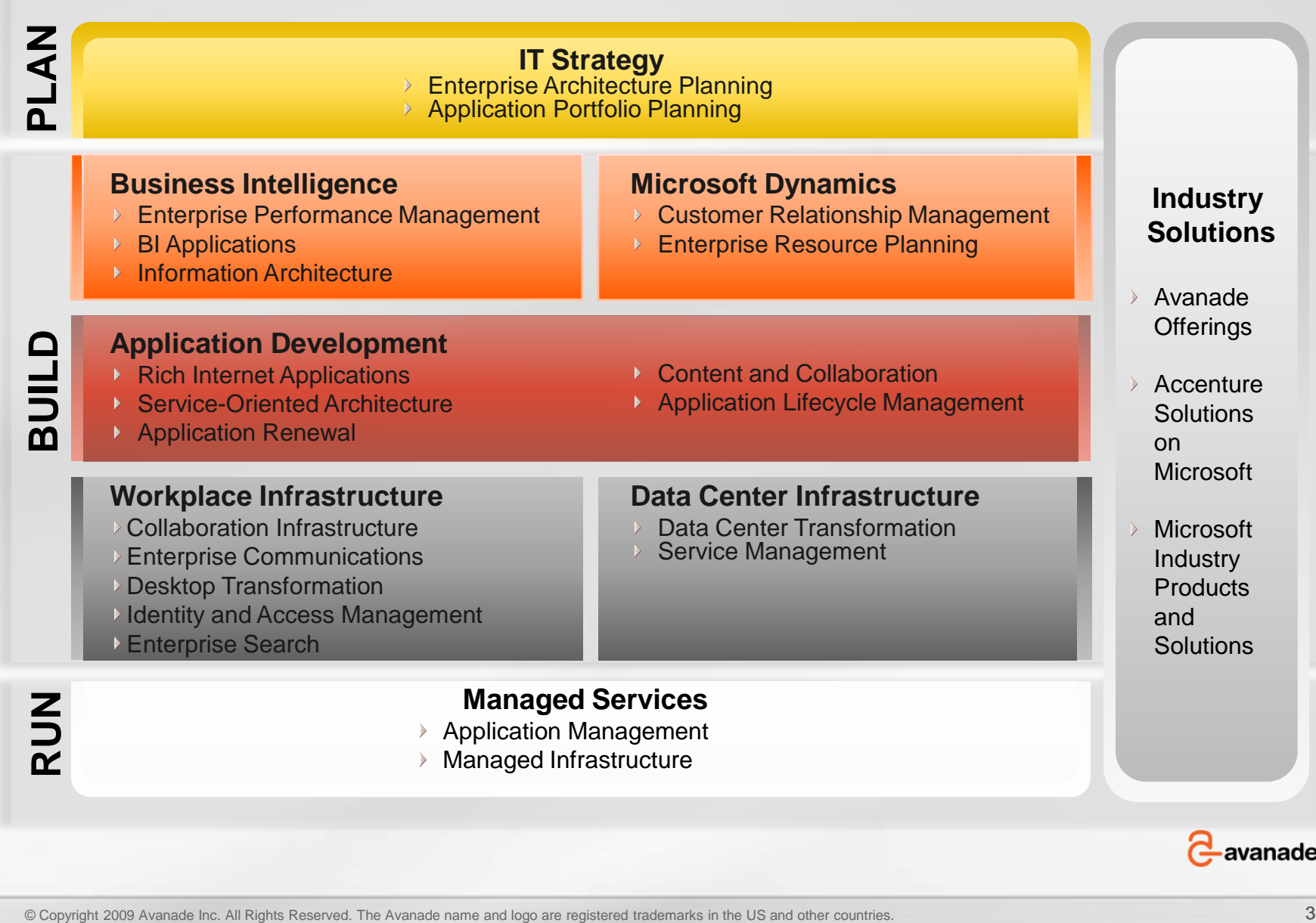

## About Me

### Professional Background

- **7 Years in Accenture as Developer, Tester, Team Lead and** Technical Architect on Microsoft & JAVA
- **Been with Avanade from we started in 2005**
- Main roles in Avanade as Team Lead & Technical Architect
- **Now Nordic Solution Manager for Application Development and** Application Management

### Relevant ALM Experience

- Participated in many projects in different roles at customers
- Been in management team on two large (+100 people) projects
- Responsible for certifying one large project to CMMI L3
- Have designed several TFS installations
- Worked with several off-shore teams
- MCPD EA certified

# Your Typical IT Project

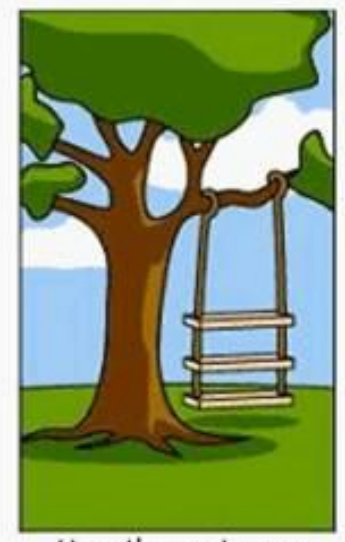

How the customer explained it

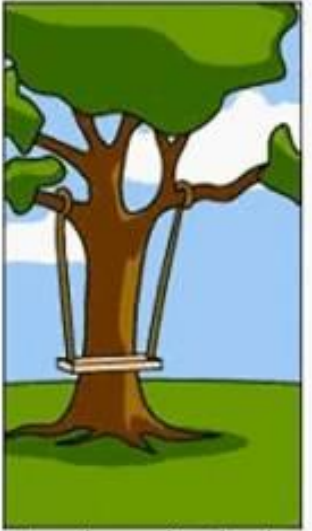

How the project leader understood it

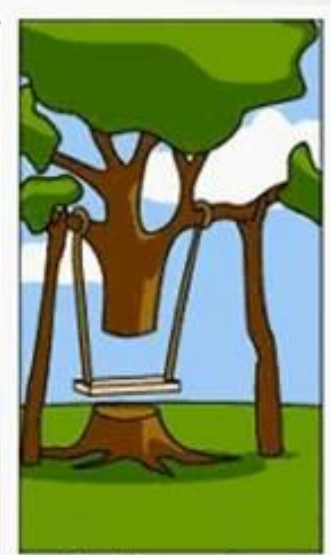

How the engineer designed it

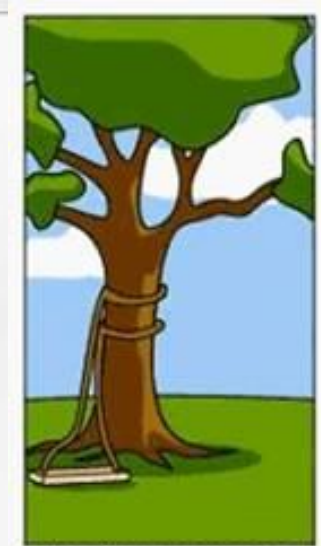

How the programmer wrote it

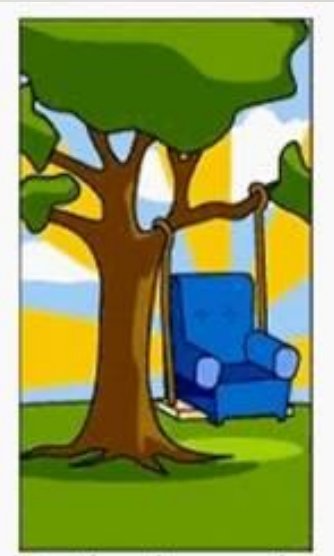

How the sales executive described it

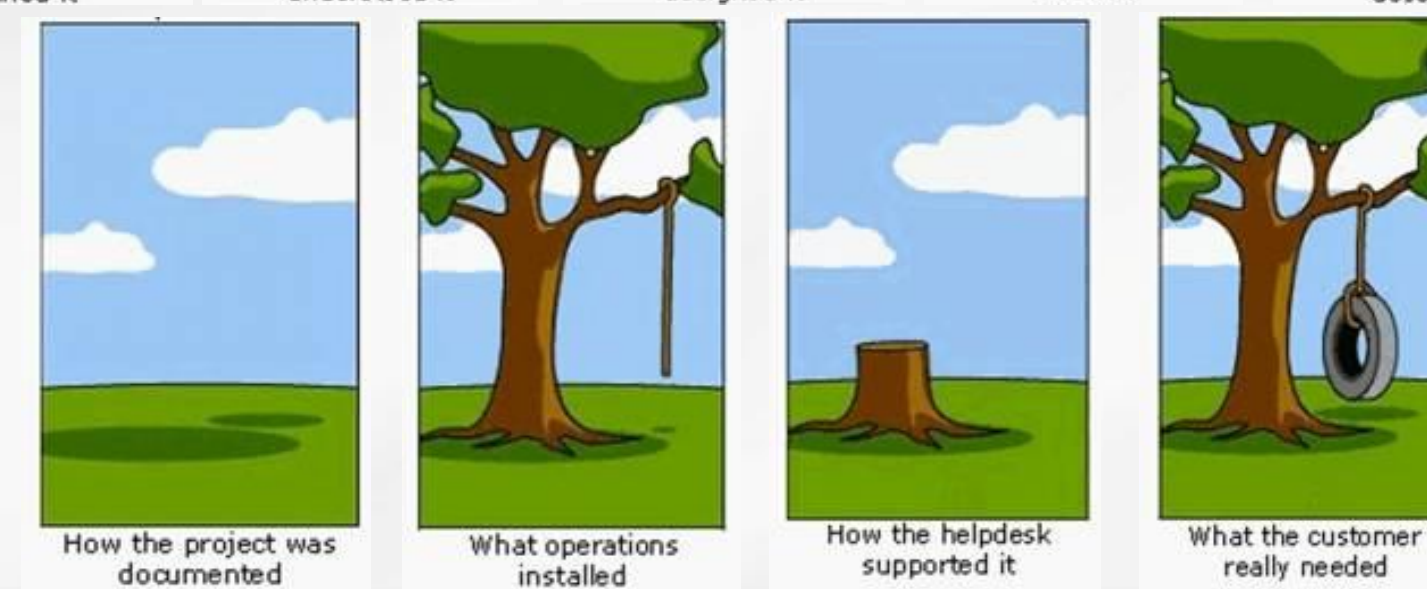

© Copyright 2009 Avanade Inc. All Rights Reserved. The Avanade name and logo are registered trademarks in the US and other countries. 5

**-avanade**®

## Avanade ALM Assessment

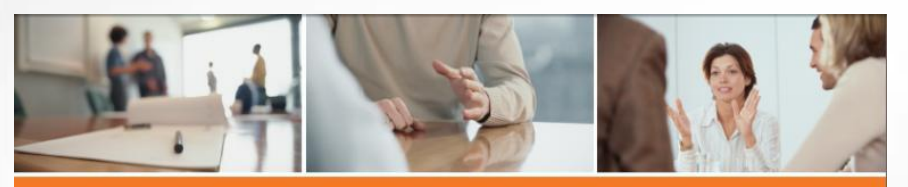

### Avanade invites You to a discussion around **Application Lifecycle Management**

- . Do you feel that your custom developed applications have high run costs?
- Is application management and maintenance costing you a fortune?
- . Do you feel that the implementation projects are risky and often delivered late. over budget or do not deliver the required functionality? Are you under pressure from the business?
- . Do you feel that your development team is not as efficient as it could be?
- . Are your development & test processes and environments slow and expensive?
- . Do you have quality issues?
- . Are your project metrics late or unreliable? Is it difficult to ascertain project status and momentum?

#### Industrializing the Application Development Lifecycle can help! Give us 4 hours to explain how!

#### **Invitation for Avanade Workshop**

The first step is for our experts to present in more detail the typical approach (processes, tools, methods) that have made other organisations highly successful. We will also present a case study of an organization which has successfully lowered their cost of managing development by 80% at the same time as the bug rate has been decreased to 30% of the industry average as benchmarked by Gartner.

#### The second step is to jointly discuss the key areas of interest for your organization;

- Development Processes
- Application Lifecycle Tools
- Dependant Infrastructure
- Operation Support Models and Teams
- Operations Documentation
- Service Management Processes
- Service Monitoring and Reporting
- Capacity and Availability Management
- · Backup, Restore and Disaster Recovery
- Future Technology Adoption

Avanade appreciates that every customer has different business priorities, needs and requirements that will drive the actual focus of the review and the particular deliverables. The workshop is completely non binding.

Please turn the page to learn more

### avanade<sup>®</sup> /systems.solutions.success/from Accenture & Microsoft

Who is Avanade?<br>Avanade is a global IT consultancy<br>dedicated to using the Microsoft<br>platform to help enterprises achieve<br>prefitable growth. Through proven rofitable growth. Through proven<br>slutions that extend Microsoft tect ologies, Avanade helps enterprise ncrease revenue, reduce costs, an<br>reinvest in innovation to gain com:

Accenture and Microsoft, and were ormed to merge the strengths of behavior and Microsoft's technology expertised<br>and Microsoft's technology expertised<br>- into a single company. We have a "The a single company. We have over<br>T200 professionals in 22 counties<br>and have been working with organiza-<br>tions such as GN Store Nord, IT- og<br>TelestyreSen, fieleng, Beendsen, Capendeen,<br>Chicle Hotels, Systembolaget, Sand-

#### Facts:

racts:<br>Over 60% of Software Development<br>projects are abandoned, delivered late<br>over budget or do not meet business urements."<br>6 of effort in an average softw<br>ect is rework.\*\*<br>1 performance organizations s project is rework.<br>High performance organizations spend<br>43% less running and fixing their<br>18% in market differentiating capa-<br>18% in market differentiating capa-<br>bilities.\*\*\*

Facts references: racts references:<br>\*Standish Group 2003 \*\*Ivy F. Hooks<br>and Kristin A. Farry, Customer-Centere<br>Products, AMACOM, 2001 \*\*\*2006 Accenture IT Investing for High<br>Performance

### Next step-the Avanade Health Check

At the completion of the workshop and based on your interest we can perform an in depth Lifecycle Health Check from a processes, tools and operations perspective.

We will also carefully assess the integration between application development and operations as this represents one of the most significant factors associated with a healthy software development lifecycle.

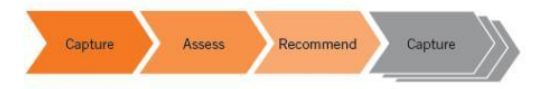

#### **Health Check deliverables**

Upon completing the Health Check you will have an in depth report, analysis and recommendations that provide clear and concrete steps you can take in order to improve your software development lifecycle.

#### For example:

- Summary of collected data, findings, and information
- . A combination of "gap", SWOT, maturity ratings or other relevant forms of analysis to help customers understand where they are today
- A prioritised list of recommendations (both technical and operational) in the form of a Lifecycle Improvement Roadmap whereby each recommendation is based on derived IT and business value in a phased approach
- . List of tactical/quick wins that may result in immediate value

#### **Get Healthy!**

For more information or to schedule a 4-hour Health Check workshop. contact us today.

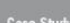

Mith 22,000 employees and a turnove<br>of €12 billion in 2005, Achmea is thi largest insurance company in the<br>Netherlands. It wanted to increase the<br>responsiveness of its IT department by<br>imposition the tonography of develop improving the transparency of de

.<br>Partnering with Avanade and Micros<br>Achmea successfully implemented Alcrosoft® Visual Studio® 2005 eam System, which provides admin<br>trators with access to detailed, accura

Projects can now be tracked from eginning to end, making it easier t<br>naximise efficiencies in the develop nent process. And with Visual Stud<br>2005 Team System, the company's 2005 Team System, the company's<br>200 developers have increased pro

.<br>Since deploying the solution, Achmea ha<br>seen an enormous rise in productivity..."

 $\lambda$ vanade was the ideal partner for us<br>avoiding in doubt teatrainal avoiding providing in depth technical expertit<br>that stretches over and above a basi<br>that is a controlled in the controller snowledge of Microsoft technology.<br>Remon Jorna Jead Ambitect, Achmes

For more information, see http://ww<br>microsoft.com/casestudies/casestudy.<br>aspx?casestudyid=4000000562

C

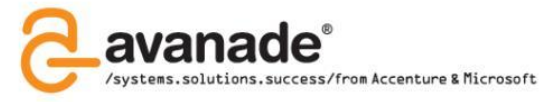

le°

## Agenda

**You have many options and we will focus on the ones for larg(er) projects**

**Off-shore and Agile development is mixed in**

## **Why Large SW Projects are Hard to Deliver**

ALM & VSTS & Agile – Short Introduction Prepare for Your Project

During Project

Special Off-Shore Considerations

Other Ways to cut Costs for Large Projects

References

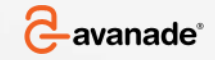

# Why Large SW Projects are Hard to Deliver

### **Some Characteristics for Business Application SW Projects**

 $\triangleright$  Possible to survive without methodology, documentation and development processes

- $\triangleright$  Risk of failed/delayed project may not be financially critical
- $\triangleright$  All requirements and design can be understood by one person
- $\triangleright$  Projects can be "saved by heroes", individuals working intensely to fix problems

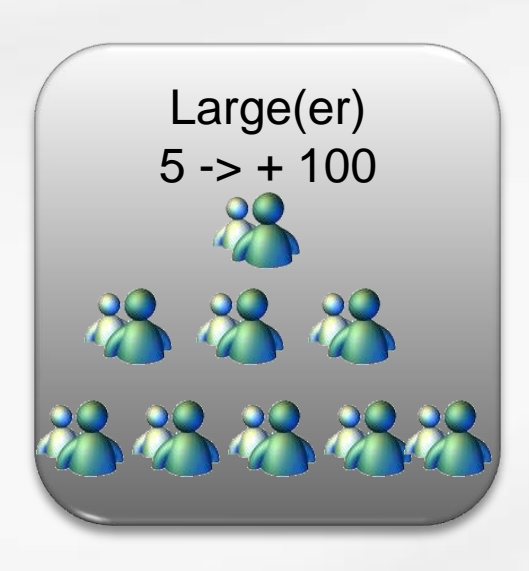

Small(er)

<4-5 People

- $\triangleright$  Failures and/or overruns are very expensive and application is critical to organization
- Methodology and processes required but time consuming
- $\triangleright$  No-one in project understands everything
- Many dependencies between stakeholders
- $\triangleright$  Correct planning & estimation up front is not easy
- World changes during project
- $\triangleright$  Will often be required to use off-shore developers to lower cost avanade<sup>®</sup>

# Why Large SW Projects are Hard to Deliver

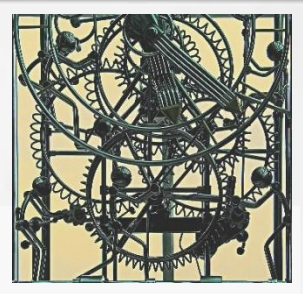

## **My Experience on Large Project "Facts of Life"**

- $\triangleright$  Requirements will change regardless of your methodology
- $\triangleright$  No methodology & processes -> Guaranteed problems
- > "You get what you track": Quality, Requirements, Test, Budget
- Time-consuming processes gets abandoned at crunch time
- $\triangleright$  Often requirements exist for certain deadline, cost and scope
- $\triangleright$  Dependencies often causes delays that are discovered too late to remedy due to insufficient cross team progress tracking
- $\triangleright$  Transition points between teams are costly and create errors
- Most problems caused by management & quality of requirements and testing, not often by poor code quality
- $\triangleright$  Off-shore saves cost but adds a significant layer of complexity

-avanade<sup>®</sup>

# Why Large SW Projects are Hard to Deliver

## **What Can Help**

- **► Base decision making on objective** and **updated** data
- $\triangleright$  Minimize time to manage processes and create decision data using tools
- $\triangleright$  Reduce transition problems between stakeholders
- $\triangleright$  Track what you want to achieve

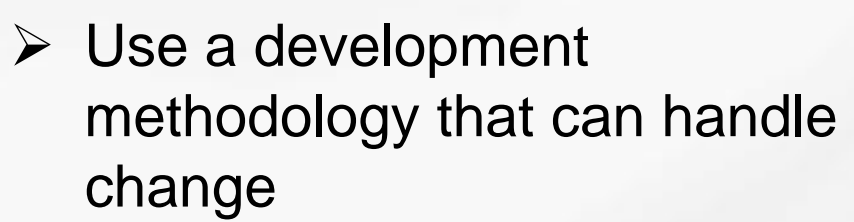

- $\triangleright$  Work in iterations
- $\triangleright$  Use your methodology correctly
- Do your homework up front

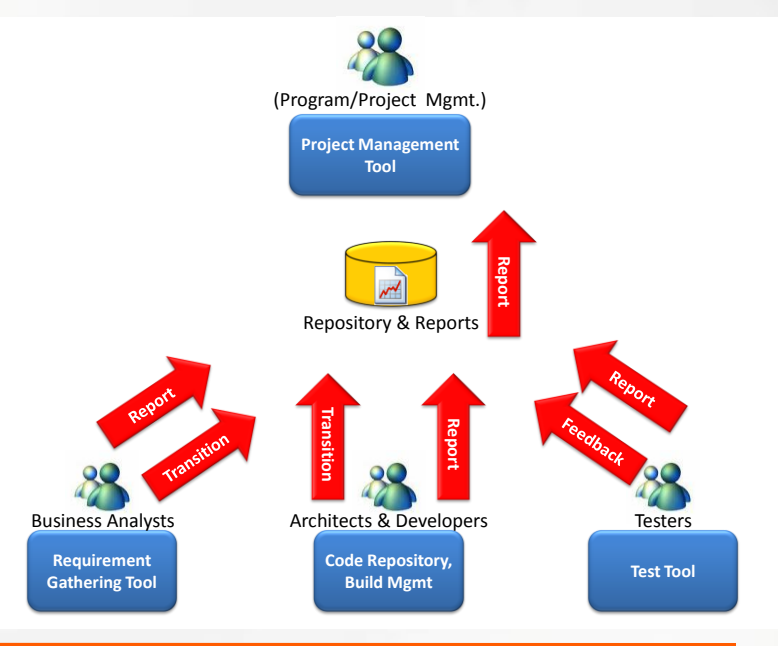

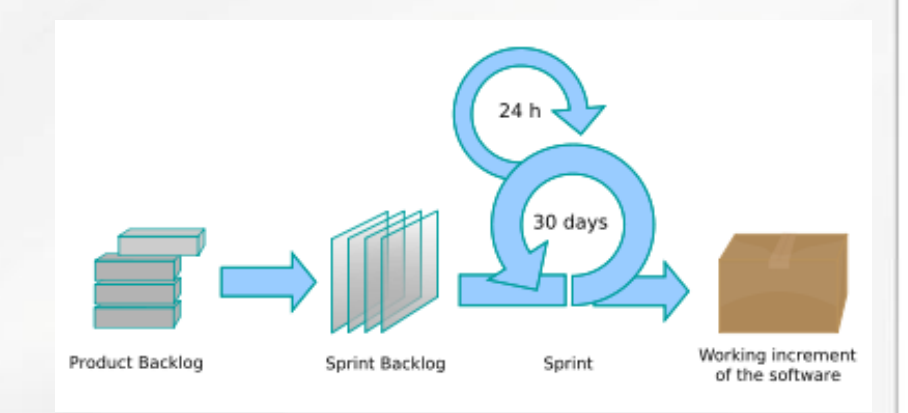

## Agenda

Why Large SW Projects are Hard to Deliver **ALM & VSTS & Agile – Short Introduction** Prepare for Your Project During Project Special Off-Shore Considerations References

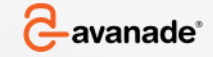

# Application Lifecycle Management - Introduction

## **It is all about Processes**

- $\triangleright$  Support development methodology whichever that is
- $\triangleright$  Automate as much process management as possible
- $\triangleright$  Provide process transparency
- $\triangleright$  Provide traceability across user groups **not only** for developers Higher Quality, Cheaper Development, Lower Risk, full transparency

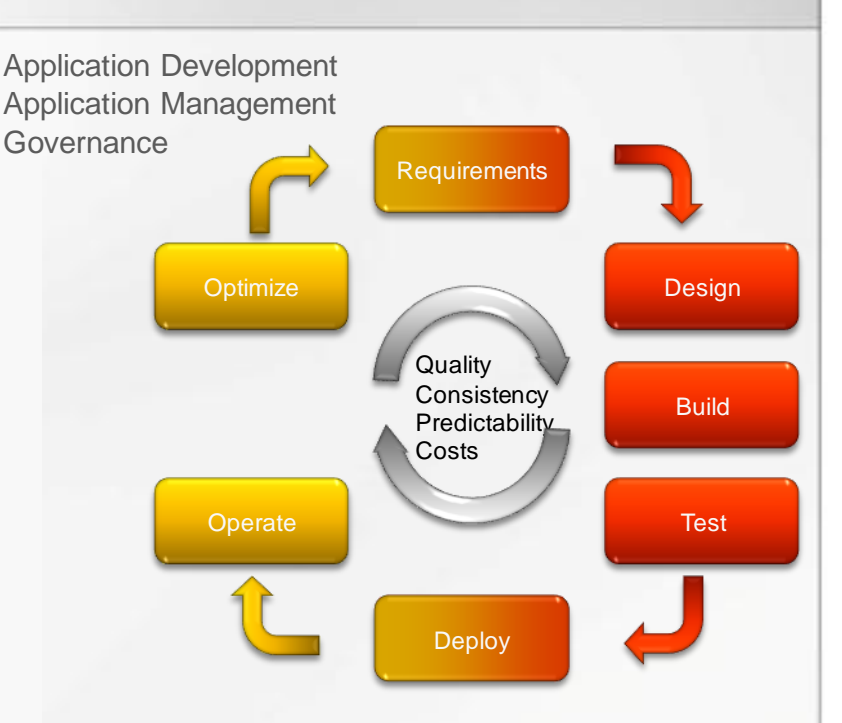

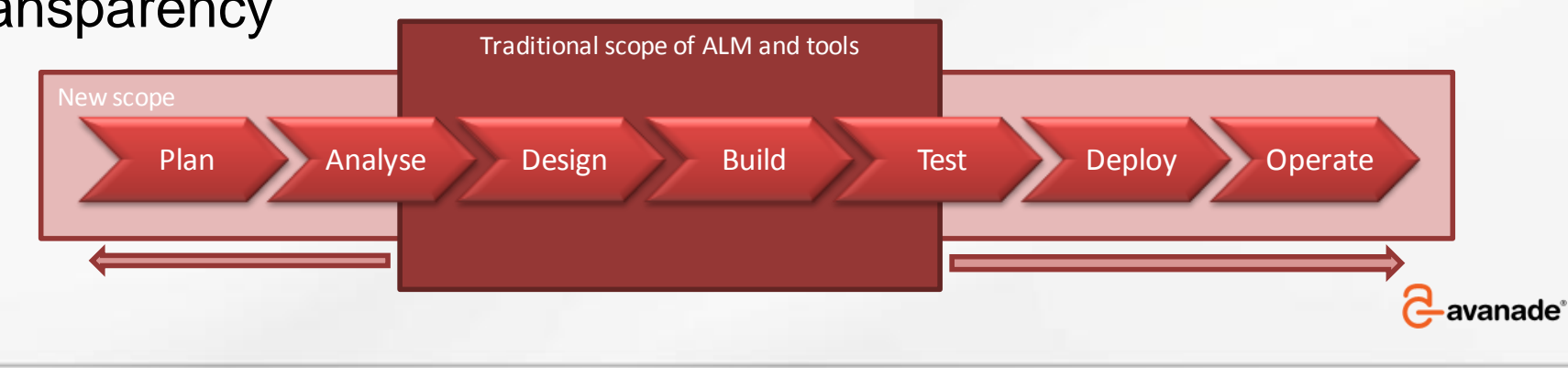

© Copyright 2009 Avanade Inc. All Rights Reserved. The Avanade name and logo are registered trademarks in the US and other countries. 12

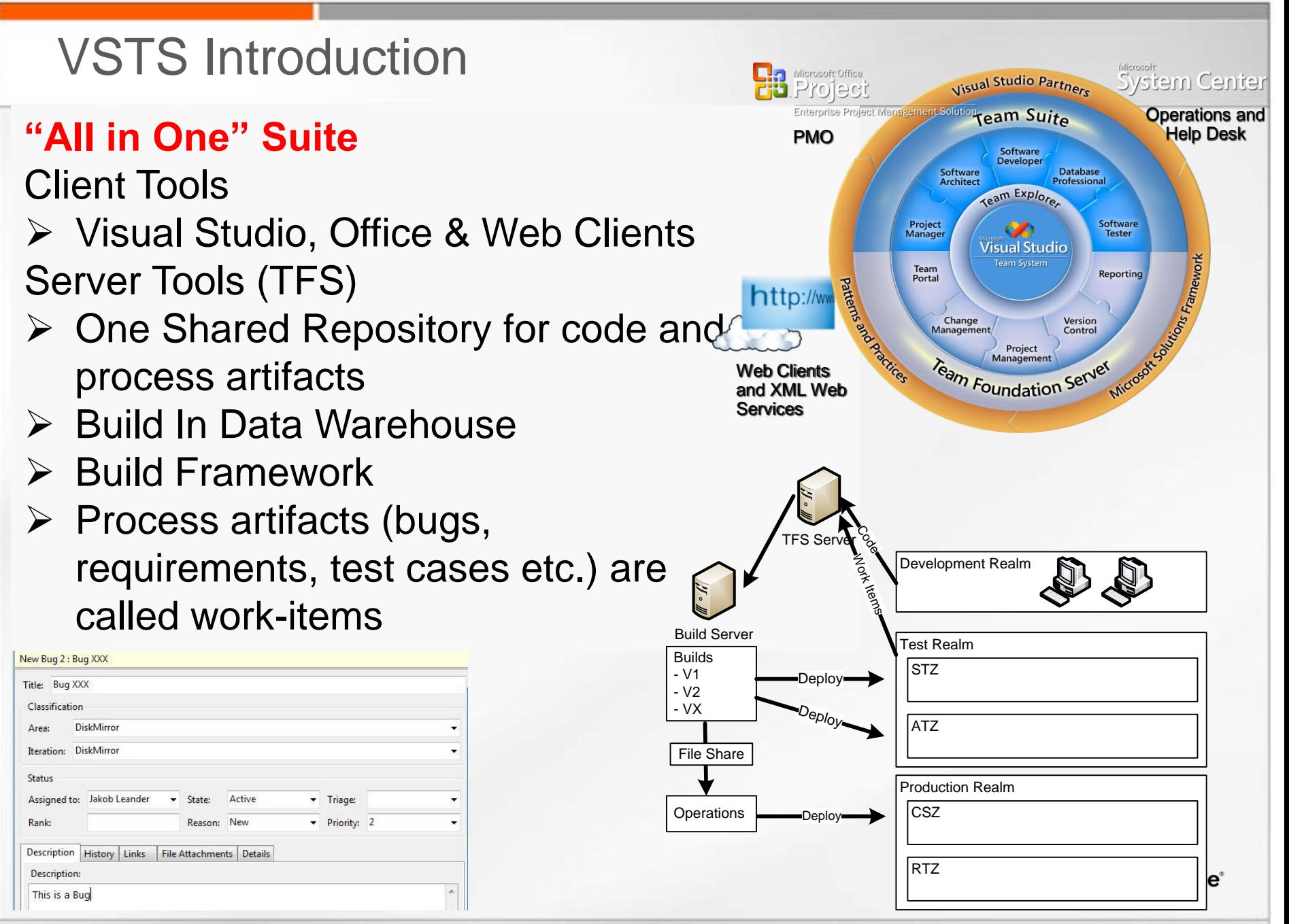

 $\degree$  Copyright 2009 Avanade Inc. All Rights Reserved. The Avanade name and logo are registered trademarks in the US and other countries.  $13$ 

# Agile/SCRUM Introduction - Concepts

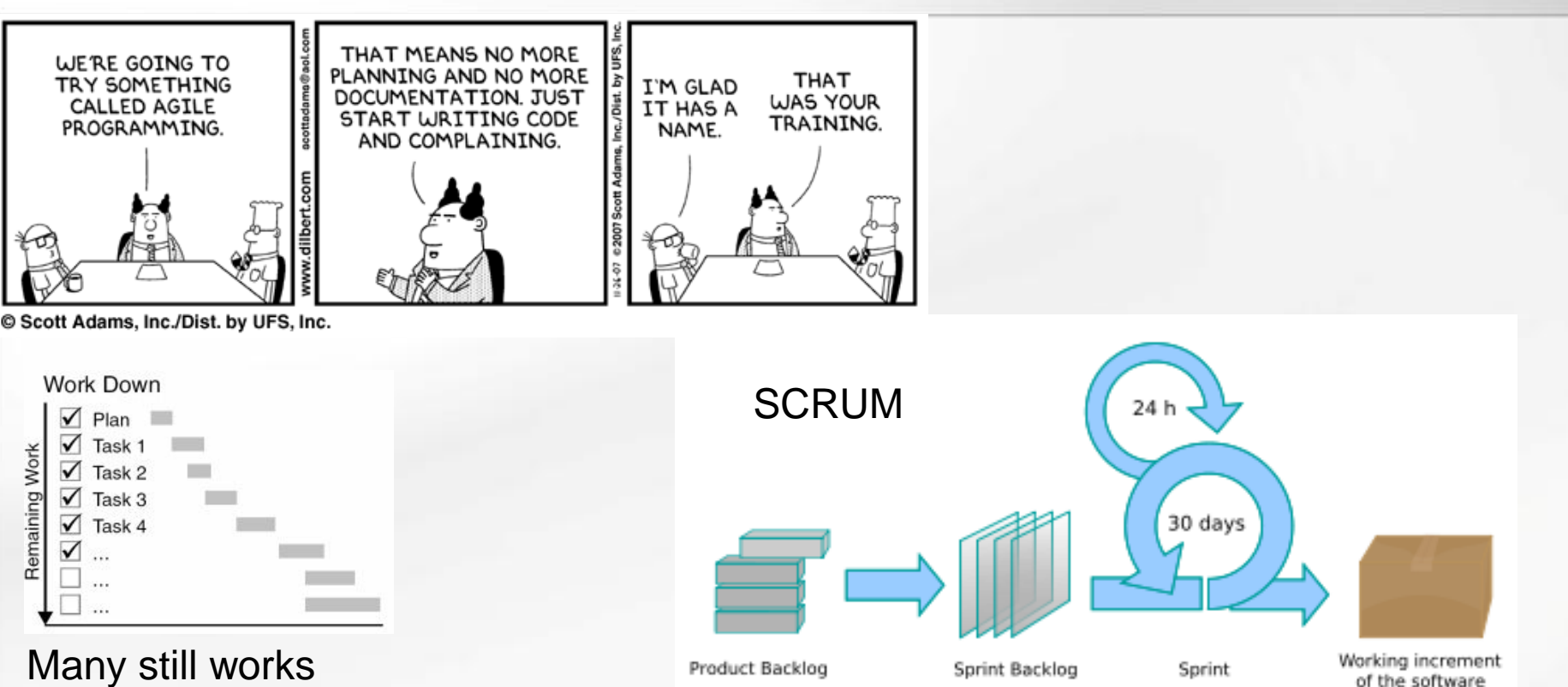

- Waterfall approach even if they know it is not optimal All work planned detailed up front and attempt to stick with plan
- Only deliverables customer values count, tracked in "Product Backlog". This is ranked high level requirements
- Small self-organizing teams work in iterations (Sprints) of 1 month managing their own work "day by day"
- $\triangleright$  Only one sprint at a time is planned covering subset of product backlog, and evaluated after completed. avanade<sup>®</sup>
	- Completion means "potentially deployable"

© Copyright 2009 Avanade Inc. All Rights Reserved. The Avanade name and logo are registered trademarks in the US and other countries. 14

## Agenda

Why Large SW Projects are Hard to Deliver ALM & VSTS & Agile – Short Introduction **Prepare for Your Project** During Project Special Off-Shore Considerations References

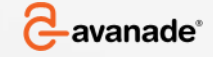

## Prepare Project - Methodology

VSTS is delivered with two Project Templates and a Process Guide

- $\triangleright$  MSF for Agile
- > MSF for CMMI

Each template determines which process artifacts are available, CMMI has more

For large projects always use the CMMI template or buy/customize another one

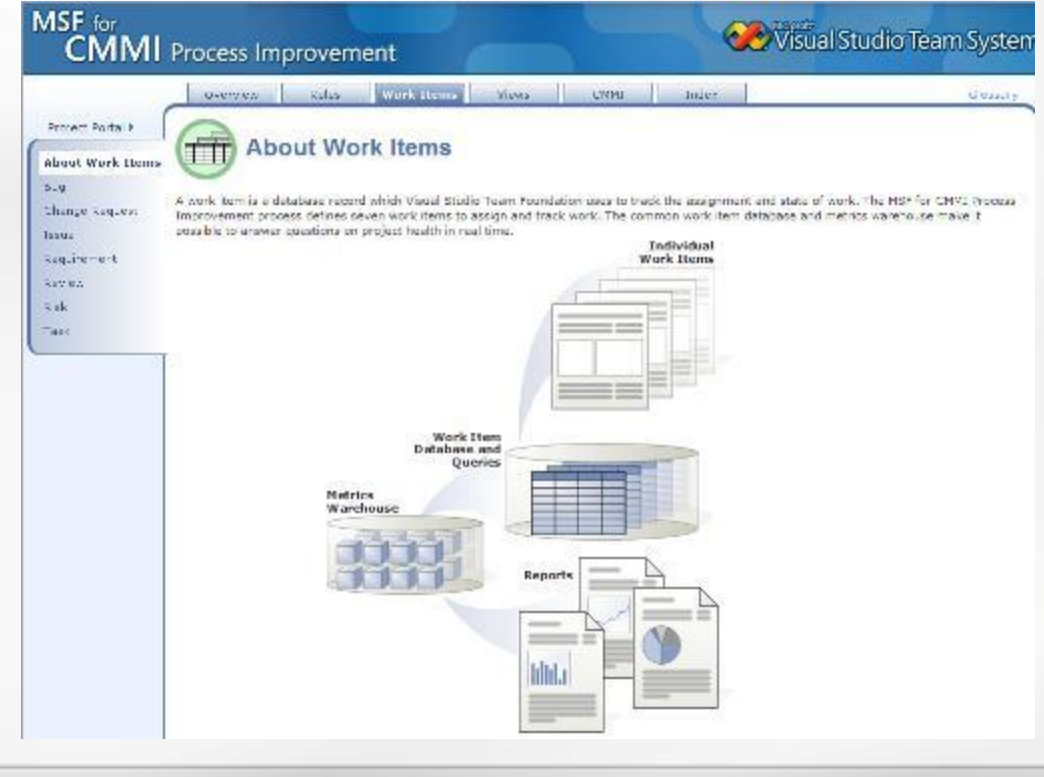

You can configure your own process guide and process template to your methodology

- **► Custom Work items**
- $\triangleright$  Custom reports
- **EXECUSTOM Process Guide** Will be available to all new projects and ensures consistency

Avanade use our own template

Tip: Use TFS Power Tools for modification

# Prepare Project - Structure

### **Very Important – Work Item Hierarchy**

One of the most important things, plain and simple, to achieve success with TFS for large projects is choosing a good work-item hierarchy

- $\triangleright$  Consider grouping "by Scenario" (use case) for software that is very process oriented (standard)
- $\triangleright$  Consider grouping "by Feature" for software where this is possible (custom work item)
- $\triangleright$  To track user testing end-to-end you may need some customization to have

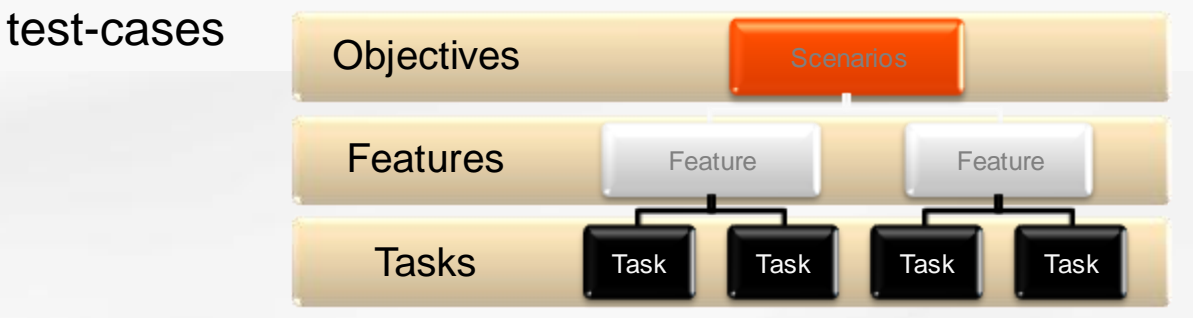

TFS2008 does not support a "true hierarchy" (will come in 2010) so instead add custom reference fields that link up to layer "above"

### **If you do not do this properly it is hard to make useful reports**

Excellent series of 10 articles here from Microsoft Dev Team on how they configured TFS for a 3.000+ person project avanade° http://blogs.msdn.com/teams\_wit\_tools/archive/2008/03/27/how-microsoft-devdiv-uses-tfs-chapter-1-our-proce

## Prepare Project – Plan & Estimate

Book Recommendation: "Hollywood Secrets of Project Management Success" Did you know that for most movies, which are not unlike SW development projects, even a 2% overrun is considered a disaster?

We are often also faced with having to provide an estimate early (and keep it) even though all requirements may not exist in detail

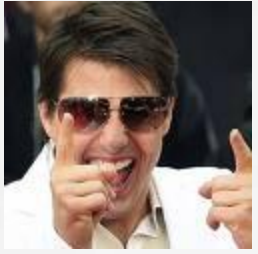

For Large Projects Avanade Recommends

- $\triangleright$  Define non-functional requirements as work-items and details inside workitems for features/scenarios
- $\triangleright$  Estimate as good as you can up-front with a detailed estimate based on the information available and assumptions. Find base-line scope & estimate
- $\triangleright$  Plan your project. Break it down into Scenarios & Features without specifying too much detail and apply estimates. This is tracking baseline
- $\triangleright$  Minimize cross scenario/feature dependencies to the middle of a feature or scenario. Better to split it in two so each can be closed
- $\triangleright$  Rank work with high priority to business done early
- $\triangleright$  True Agile is impossible with Fixed Scope, Fixed Budget, Fixed Date but illusion to think Waterfall will do better
- © Copyright 2009 Avanade Inc. All Rights Reserved. The Avanade name and logo are registered trademarks in the US and other countries. 18 design (Architecture, Infrastructure, Requirements) for entire projectFor large Agile projects plan a "Sprint 0" which does planning & high level and reseption

# Prepare Project – Understand User Groups

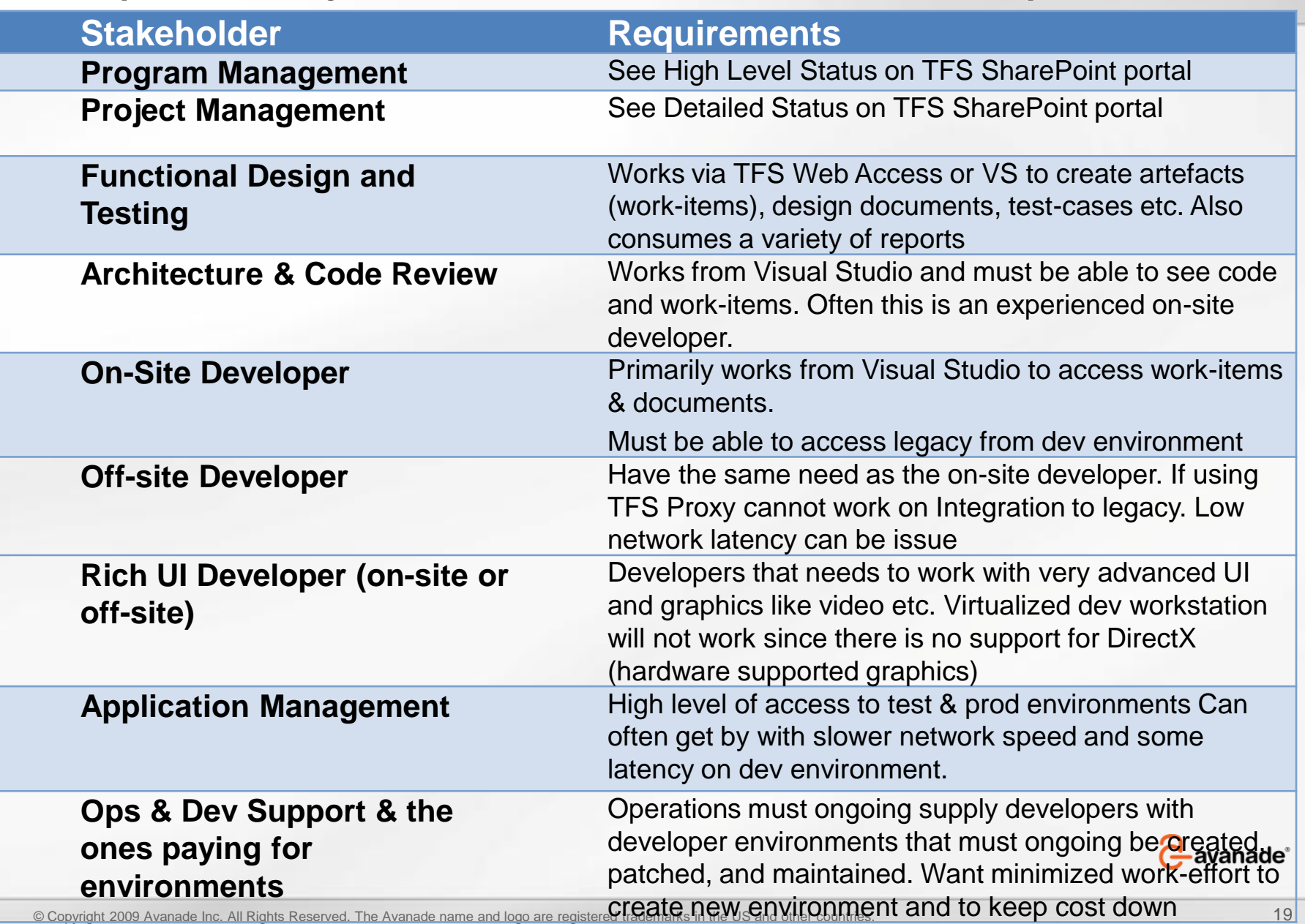

## Prepare Project – TFS Infrastructure for Large Projects

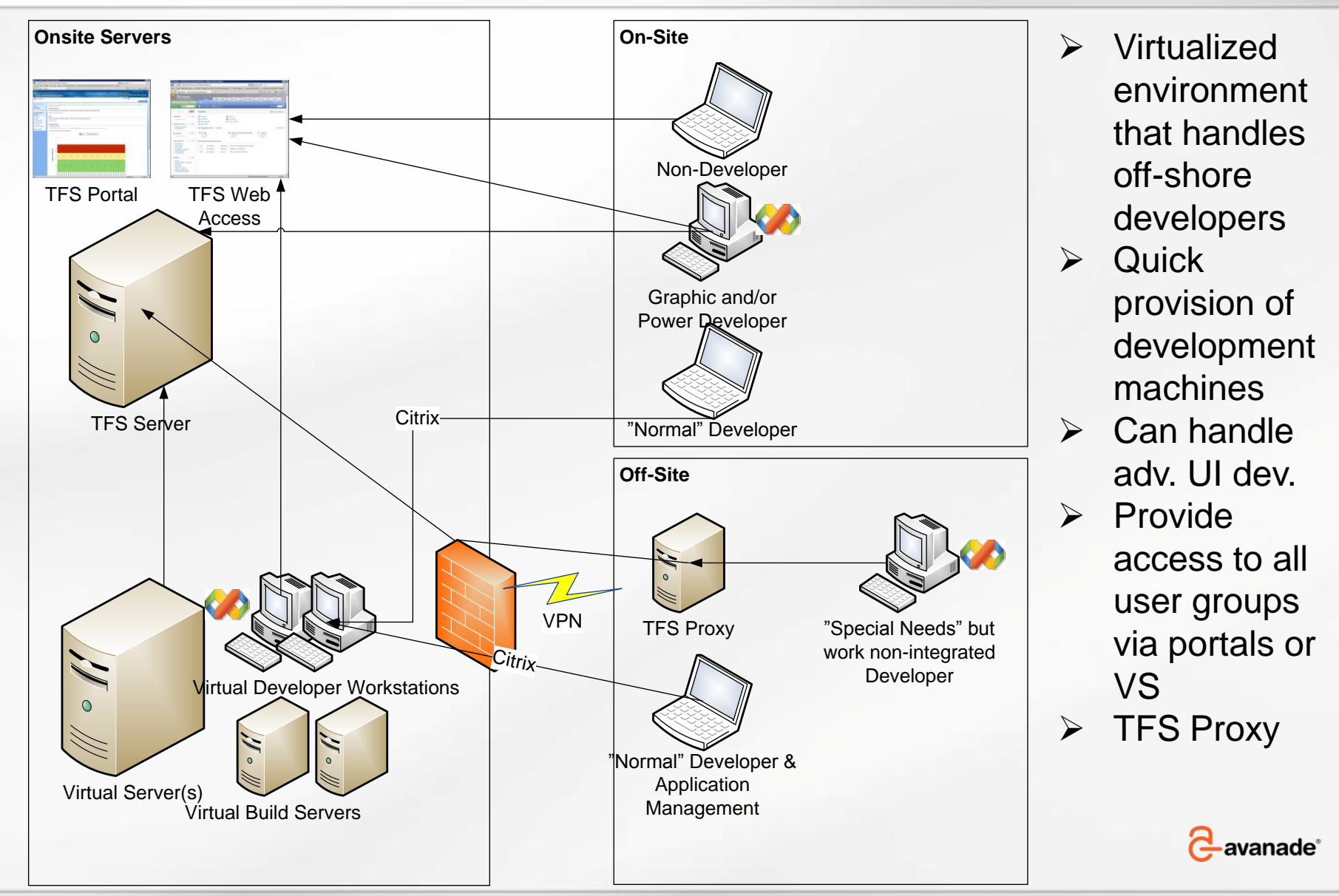

© Copyright 2009 Avanade Inc. All Rights Reserved. The Avanade name and logo are registered trademarks in the US and other countries. 20

## Prepare Project – TFS Structure & Branching

- ► Think about this up front can save a lot of pain: [http://msdn.microsoft.com/en](http://msdn.microsoft.com/en-us/library/bb668955.aspx)[us/library/bb668955.aspx](http://msdn.microsoft.com/en-us/library/bb668955.aspx)
- ► For most large projects do like this

#### **My Team Project Development** – Container to isolate active development **Feature A** – Isolated branch for development **Source** Source location: 5 \$/DiskMirror/Development **Feature B** – Isolated branch for development<sup>Folders</sup> Local Path: C:\checkout\DiskMirror\Di  $\times$ 日 tfs.sparkzware.net **Source** Name 4 **DiskMirror** Docs **Main** – Main integration and build branch. All **Development** Installer **Docs** changes come together here. Source **Fig. 1** Installer Wastebasket **Source Source** DiskMirrorSolution.sln **E**Code **Other Asset Folders** DiskMirrorSolution.vsmdi Sparkzware.DiskMirror.Application DiskMirrorSolution.vssscc Sparkzware.DiskMirror.Architecture **Releases** – Container for current release and LocalTestRun.testrunconfig Sparkzware.DiskMirror.Service maintenance branches Sparkzware.DiskMirror.UI.Tray **El UnitTest Release 2**– Active maintenance branch **Fig. 1** Wastebasket 白 **D** Main **Source E-Docs Other Asset Folders** in Installer **E** Source **Safe Keeping Wastebasket Release 1** – Old release in safe keeping **Source Other Asset Folders**

-avanade®

# Prepare Project – Build Servers

Daily Builds, the Heartbeat of any project and among first thing to configure

- $\triangleright$  Will build and unit-test your code on a "non developer" machine
- Will add tracking data to your warehouse on code quality

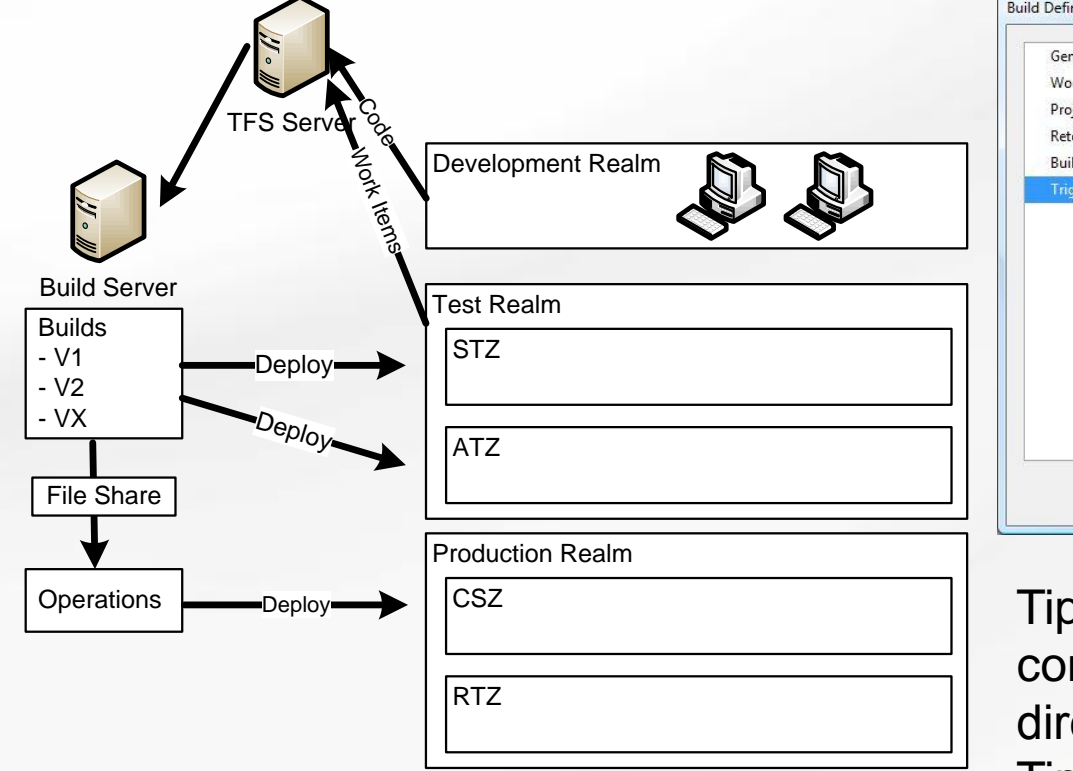

- $\triangleright$  Do Daily Build on Main Branch and possibly continuous integration on Dev Branch
- Run BVT (Build Verification Tests, typically all unittest), Code Coverage and Code Analysis on automated build

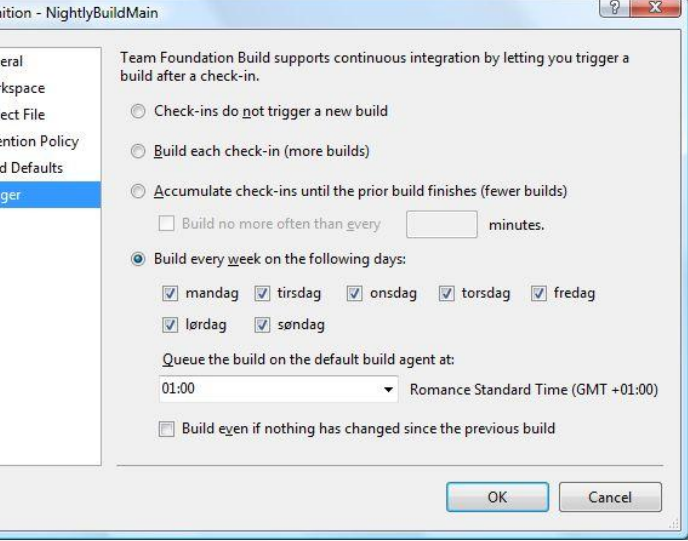

Tip 1: When running unit-test configure it to run all test in unit-test directory and do not use "Test Lists" Tip 2: Additional build profiles for MOSS and BizTalk etc. exist on CodePlex

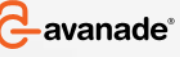

# Prepare Project – Custom Reports

Create Custom Reports to support tracking of your work-items

#### Custom Report · 图 文 图 口· g B / D A Z E E E E 2 3 2 2 1 6 4 4 1 7 4 4 1 5 1 5 2 4 1 4 2 2 2 3 4 5 6 6 7 8 9 4 FeatureStatus.rdl [Design] Data | Layout | 2 Prev **SparkzwareTFSReports** Shared Data Sources TfsOlapReportDS.rd High Level Feature Work Summary EE Rank TfsReportDS.rds Completed\_Work **Buckleyes** FeatureStatus.rd Remaining Work EE ValueOfCompletedWorkAsOf7Day es] calc\_TotalWork<br><mark>ES</mark> calc\_WorkCompletedRecently rd calc Pot CompletedAv/bileam calc\_Pct\_CompletedRecently **EE** calc Pct Remaining ES calc\_Completed\_Work EE calc\_ValueDfCompletedWorkAsDI E Latency LastProcessedTime ="Completed Recently (" 8 Code.FormatMDXRela  $21 =$  $\exists$  Data DataElementNam DataElementStyle AttributeNorm DataSchema DataTransform (Collection) ReportParameters Design **DrawGrid** Tris  $0.125n$ Server Explorer Datasets GridSpacing SpanToGri True Layout Show output from: 8.5in, 11in Margins 0.5in. 0.5in. El PageSize 17in, 11in El Misc<br>Author AutoRefresh Author The author of the report Emor List **A'start** | **B** EL 29 | **B** Server Manager | **C** | C:\dieckout\TFSReports... | On TFSReportsSolution - ... DA 300 3

- $\triangleright$  TFS Warehouse is ok documented
- $\triangleright$  But writing complex Analysis Services queries is not easy
- $\triangleright$  You can create much simpler "Team Queries" instead that are often sufficient
- $\triangleright$  And all queries can be viewed in Excel

### Team Query

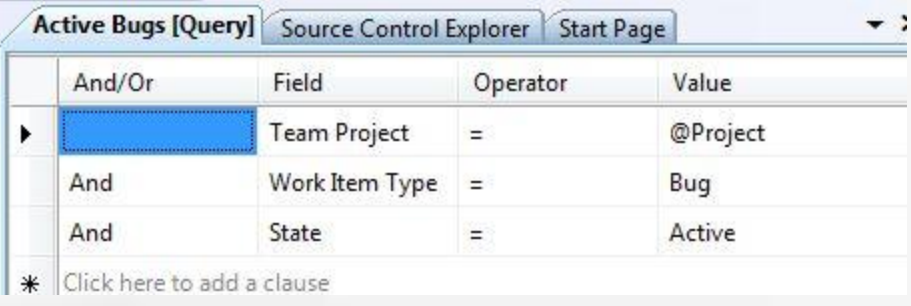

## Prepare Project – Final Comments

### **Even a little ALM is much better than nothing at all**

- $\triangleright$  Do not try to do everything first time on a large project
- $\triangleright$  Start with "Nightly Builds", a standard template and standard reports

### **Other Tools**

- $\triangleright$  If requirements definition and/or test is done in another tool, set up sync or just use "place holder" work-items for tracking purposes
- $\triangleright$  Strive to achieve all data into TFS so you can track cross team
- Excel is your friend for "Mass Changes" on work items
- $\triangleright$  Consider to feedback data from support systems and/or operational tickets end-to-end tracking

## **VSTS help a lot, but is not a magic "fix all problems"**

- $\triangleright$  You must be committed to a methodology and use it
- $\triangleright$  Your developers must see value in improving processes
- $\triangleright$  If all is chaos you may get projects delivered but it is expensive and with high risk

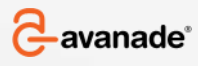

## Agenda

Why Large SW Projects are Hard to Deliver ALM & VSTS & Agile – Short Introduction Prepare for Your Project **During Project**

Special Off-Shore Considerations

References

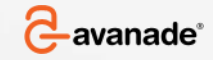

## During Project - Overview

### **What You Need to Do as Project Lead & Team Lead**

- $\triangleright$  You may decide to add additional queries, reports and fields to get information
- $\triangleright$  Track progress of project ongoing and make priority decisions
- $\triangleright$  Project Lead typically work in SharePoint
- Team Leads may also choose to use Visual Studio for reporting

### **What You Need to Do as Designer, Developer & Tester**

- $\triangleright$  Do your work in Documents, Code and Test-conditions
- $\triangleright$  Update status work-items whenever you finish something
- $\triangleright$  Developers can do all work from Visual Studio
- Designers & Tester work via use SharePoint, TFS Web Access or Visual Studio

### **What You Need to Do as Operations & Application Management**

 $\triangleright$  Feedback information to development team via work-items

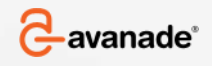

## Must Read: SW Engineering with MS VSTS, Sam Guckenheimer

Tests Failed

### Track Code Quality

**Quality Indicators** 

Report Generated: 10/16/2008 7:55:33 PM by SPARKZWARE\jakob.leander; Last Warehouse Update: 10/16/2008 7:09:41 PM

What is the quality of the software?

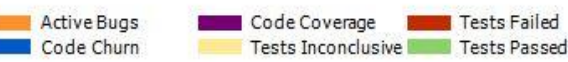

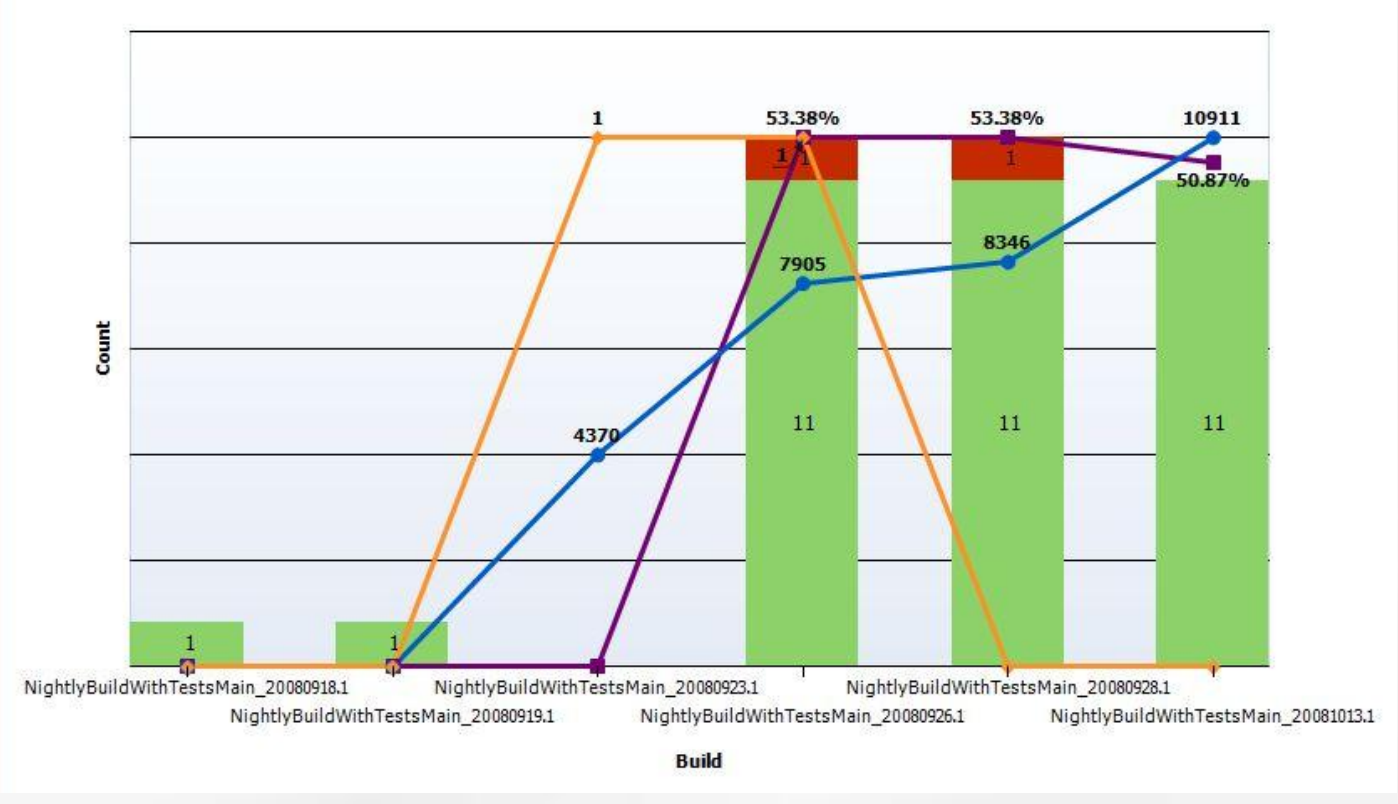

avanade<sup>®</sup>

### Track Progress (work closed pr. period)

URL: https://tfs.sparkzware.net/ReportServer/ReportService.asmx?%2fDiskMirror%2fProject+Velocity&rs:Command=Render

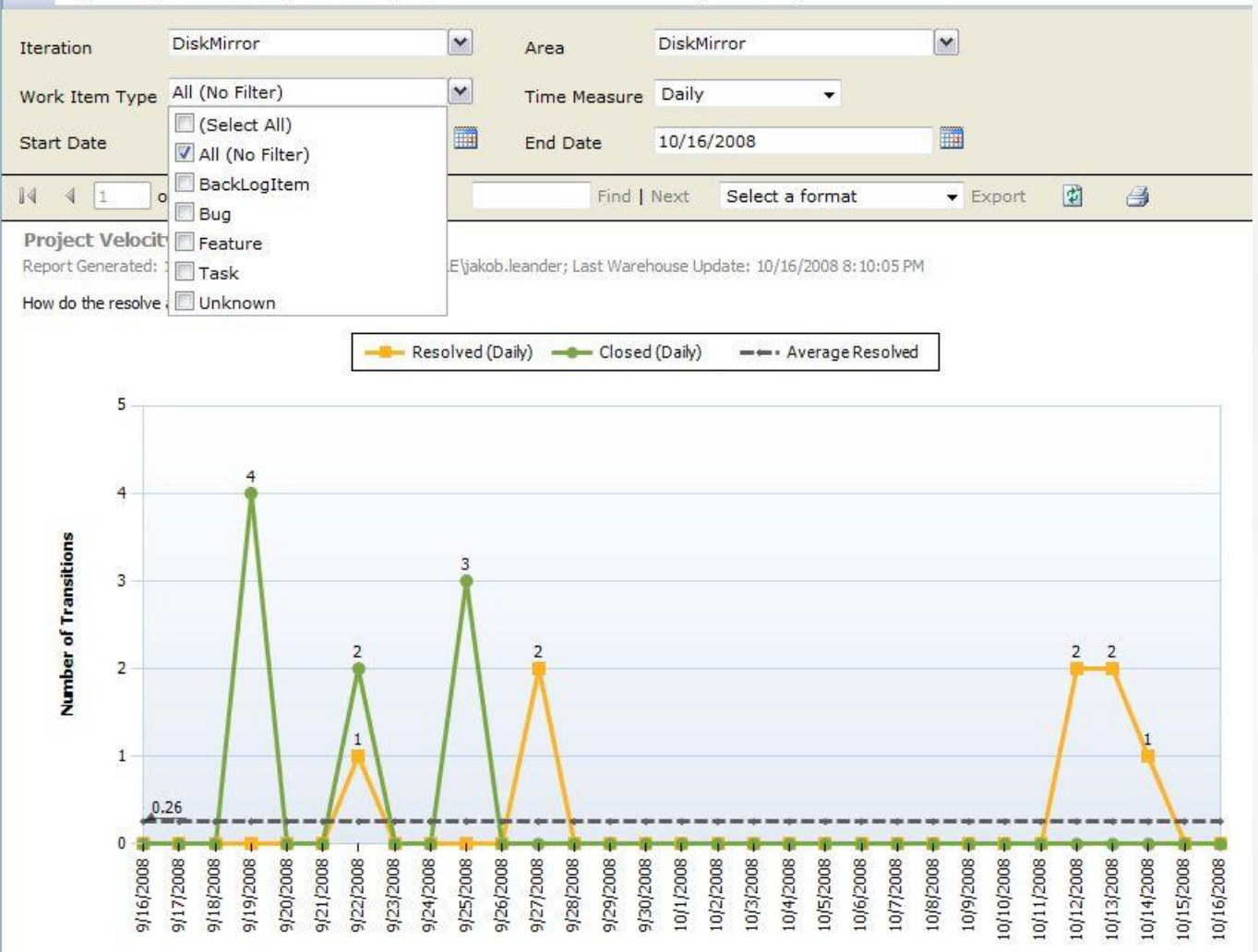

avanade<sup>®</sup>

### **"Unplanned Work":** Identify Scope Creep

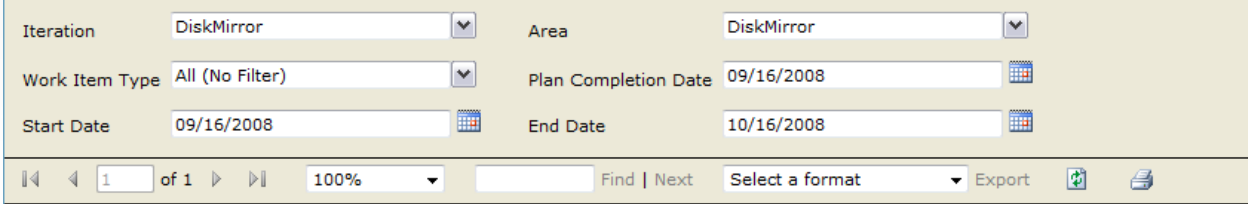

#### **Unplanned Work**

Report Generated: 10/16/2008 8:39:27 PM by SPARKZWARE\jakob.leander; Last Warehouse Update: 10/16/2008 8:10:05 PM

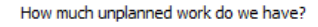

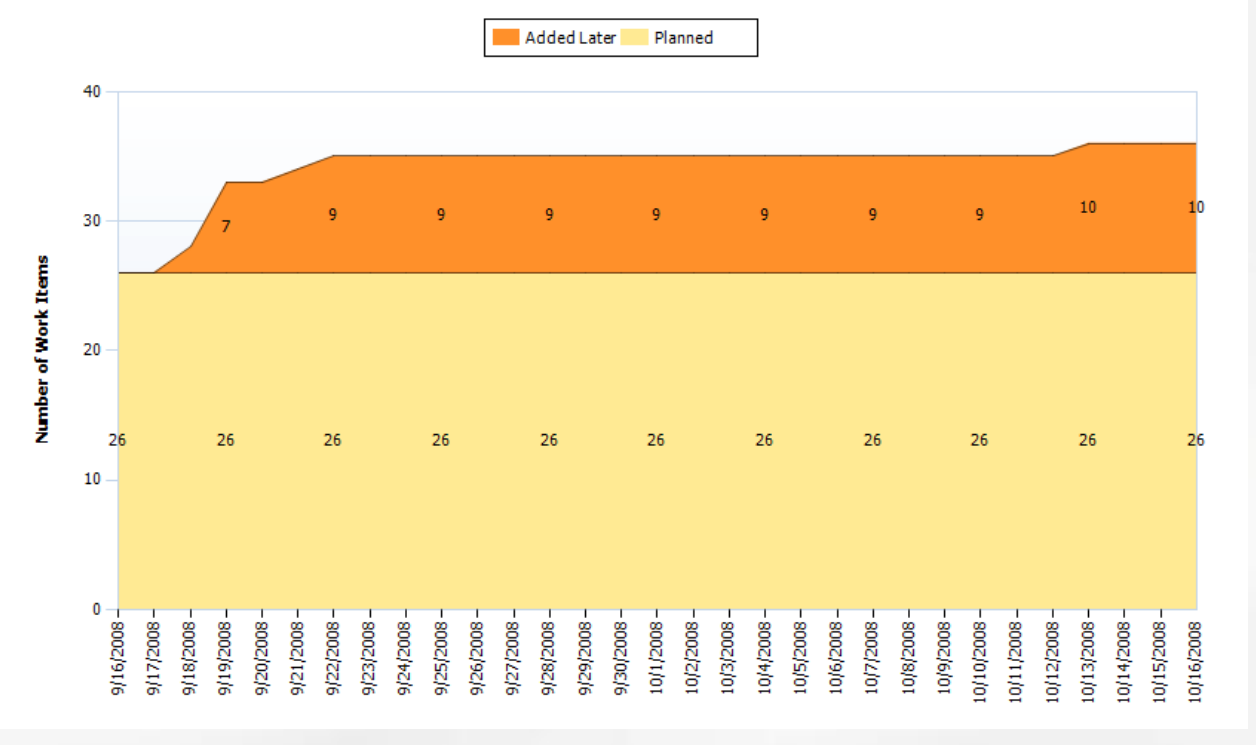

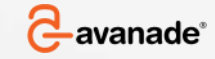

Consider Custom High Level Reports to roll up overall progress Consider creating a "Project Status" page on SharePoint with roll up of key KPI's **High Level Feature Work Summary** 

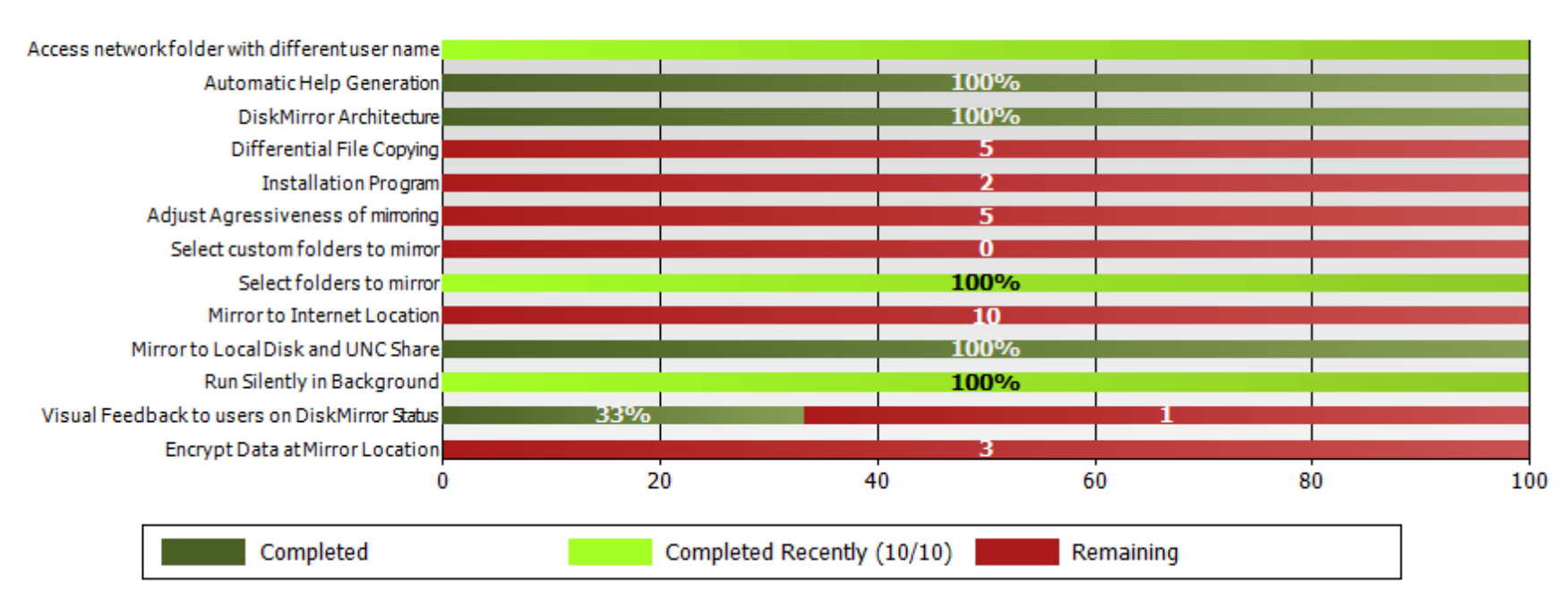

As of: 10/16/2008 6:09:58 PM

\* Modified Report based on Sample from Microsoft WIT Team

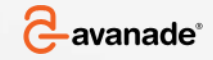

# During Project – Tracking Time

### **Not out of Box Feature yet**

- $\triangleright$  Can be done by adding fields for this to work-items
- > Project Connector exist on CodePlex but hard to use
- > Unless you are very mature TFS user, in most cases best approach is to track time in another tool and track progress pr. work-item instead
- Effort is much lower and data is much more accurate than nothing

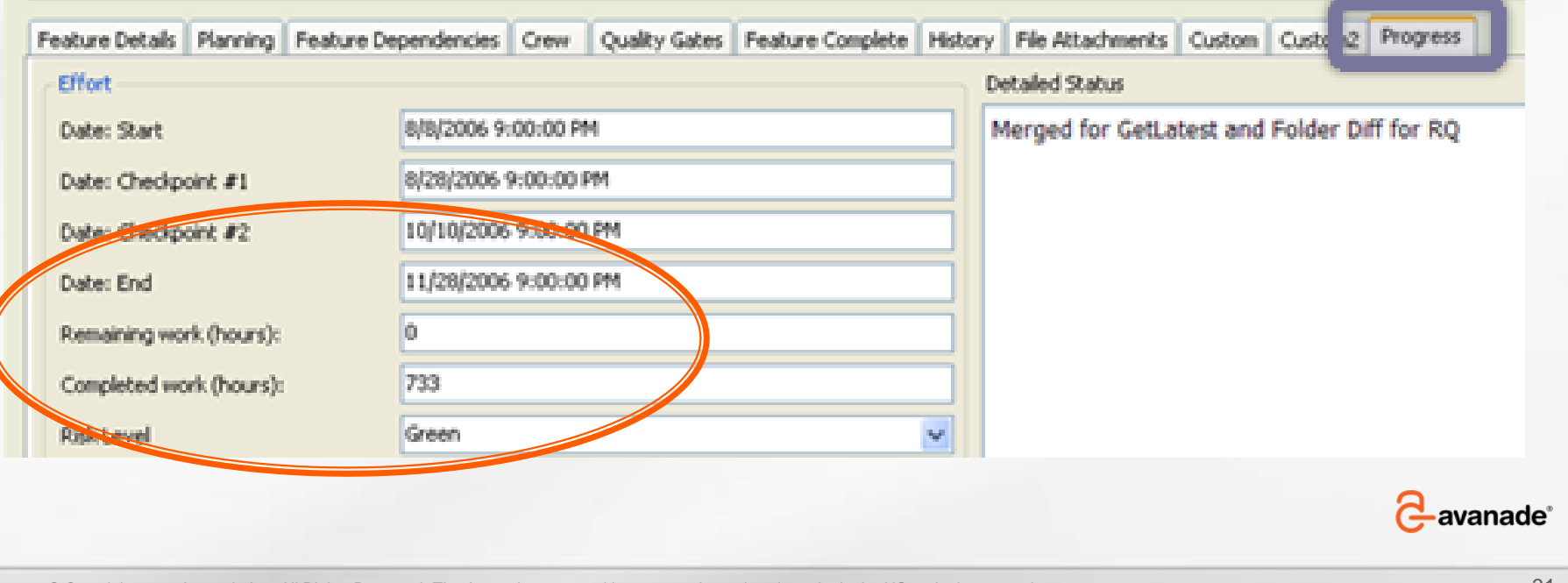

## Will likely not want to use Visual Studio as Interface ▶ Remember Licensing for non-developers in your budget

#### https://tfs.sparkzware.net/ - Home - testcmmi - Windows Internet Explorer testommi Welcome Jakob Leander  $\heartsuit$  |  $\oslash$ MSF for Visual Studio Team System **CMMI Process Improvement** testcmmi This Site  $\star$  $\mathbf{p}$ Site Actions View All Site Content This team project was created based on the 'MSF for CMMI Process Improvement - v4.2' **Sites** process template. **Documents** Announcements · Development There are currently no active announcements. To add a new announcement, click "Add new announcement" below Project Management · Requirements Add new announcement Security Links  $Test$ There are currently no favorite links to display. To add a new link, click "Add new link" below **Process Guidance** F Add new link **Reports** . Bug Rates **Remaining Work Builds** Remaining Work • Quality Indicators Report Generated: 3/24/2009 11:05:02 PM by SPARKZWARE\jakob.leander; Last Warehouse Update: Project Velocity **Issues List** How much work is left and when will it be done? No data matches the parameters specified. **Fxit Criteria Status**

### Standard SharePoint Portal TFS Web Access from CodePlex

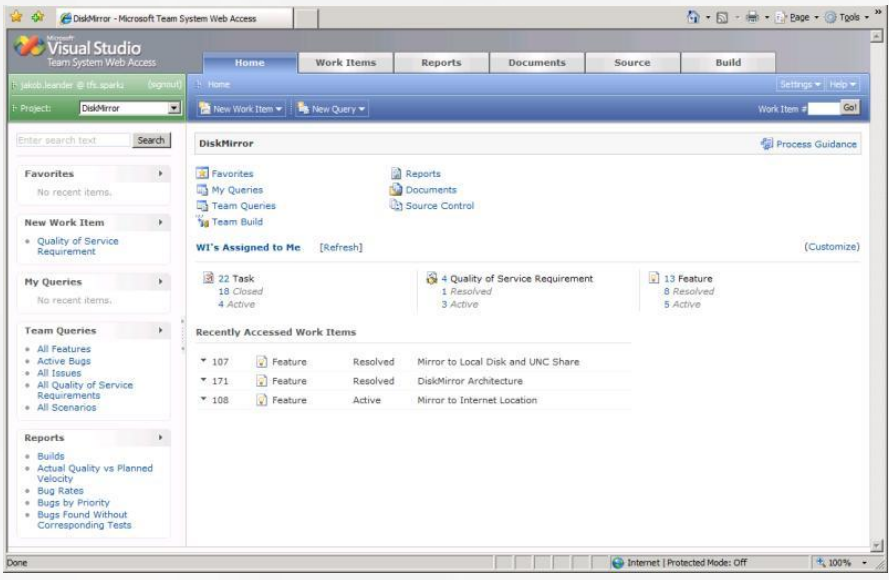

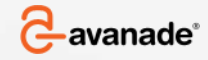

## During Project – Developer

## Accesses everything from Visual Studio

 $\triangleright$  Do what you normally do but update status on work-items

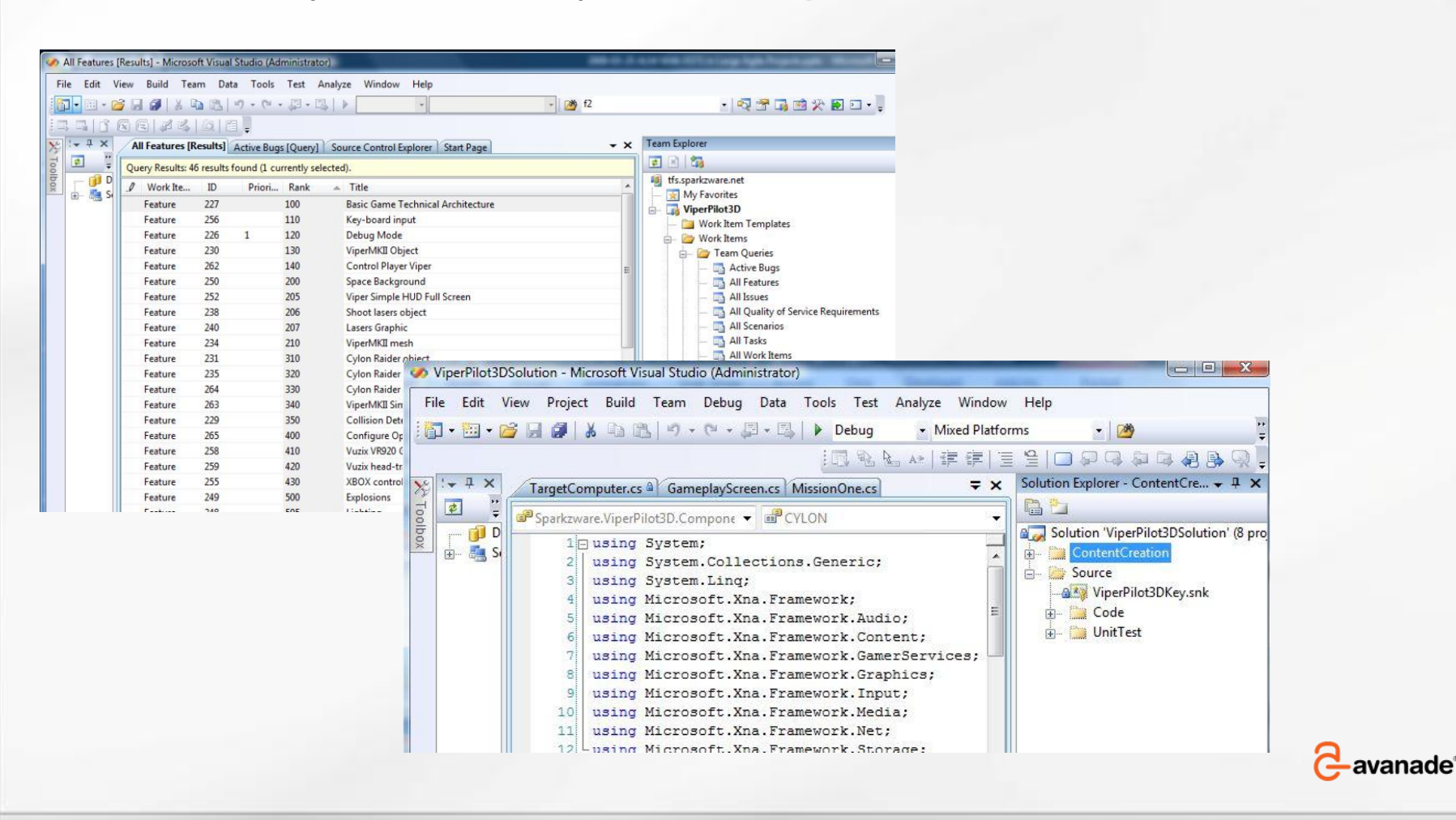

## During Project – Designer and Tester

Access via SharePoint and/or TFS Web Access

- $\triangleright$  Do what you normally do but update status on work-items
- ▶ Store Documents in SharePoint and reference from workitems
- To create work items outside Visual Studio you need either Excel or TFS Web Access
- $\triangleright$  TFS 2008 is less mature than other tools for managing tests (will improve much in version 2010)
- $\triangleright$  However benefits of cross-discipline tracking may outweigh the missing functionality
- $\triangleright$  Critical missing functionality can be provided as custom web-parts accessing TFS and deployed to SharePoint

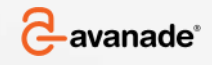

## Agenda

Why Large SW Projects are Hard to Deliver ALM & VSTS & Agile – Short Introduction Prepare for Your Project During Project **Special Off-Shore Considerations**

References

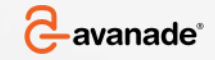

# Issue: Misunderstood Requirements

## Remedy with ALM:

- Ensure that requirements & specification follows a work-item for Scenario/Feature
- Use combination of screen-shots, text and usecases and put all in the work-item
- A good breakdown of work into work-items ensures complexity on each is kept low.

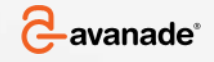

Issue: Unclear split of responsibility causes problems

## Remedy with ALM:

- **≻ Treat off-shore teams as separate complete Agile** Teams, avoid micro-management from on-shore
- Use TFS to assign work-items and track progress on the team similar to an on-shore team

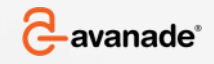

Issue: Process management is hard when dealing with off-shore

Remedy with TFS:

- Ensure process guide is correct
- Ensure all work is covered by a work-item
- Communicate via Work-items, do not use e-mails for e.g. requirement changes
- Ensure everything is either in TFS or SharePoint, nothing on file-shares

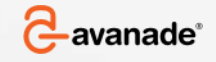

Issue: Unclear expectations on when "things are done". For large projects also applies to on-shore teams but usually easier to handle on-shore

### Remedy with TFS:

- Create "Quality Gates" which are hard objective important criteria
- $\triangleright$  Add special fields on work-items to validate each Quality Gate
- $\triangleright$  Make off-shore manager sign-off gates before code is accepted into main branch Feature 107 : Mirror to Local Disk and UNC Share

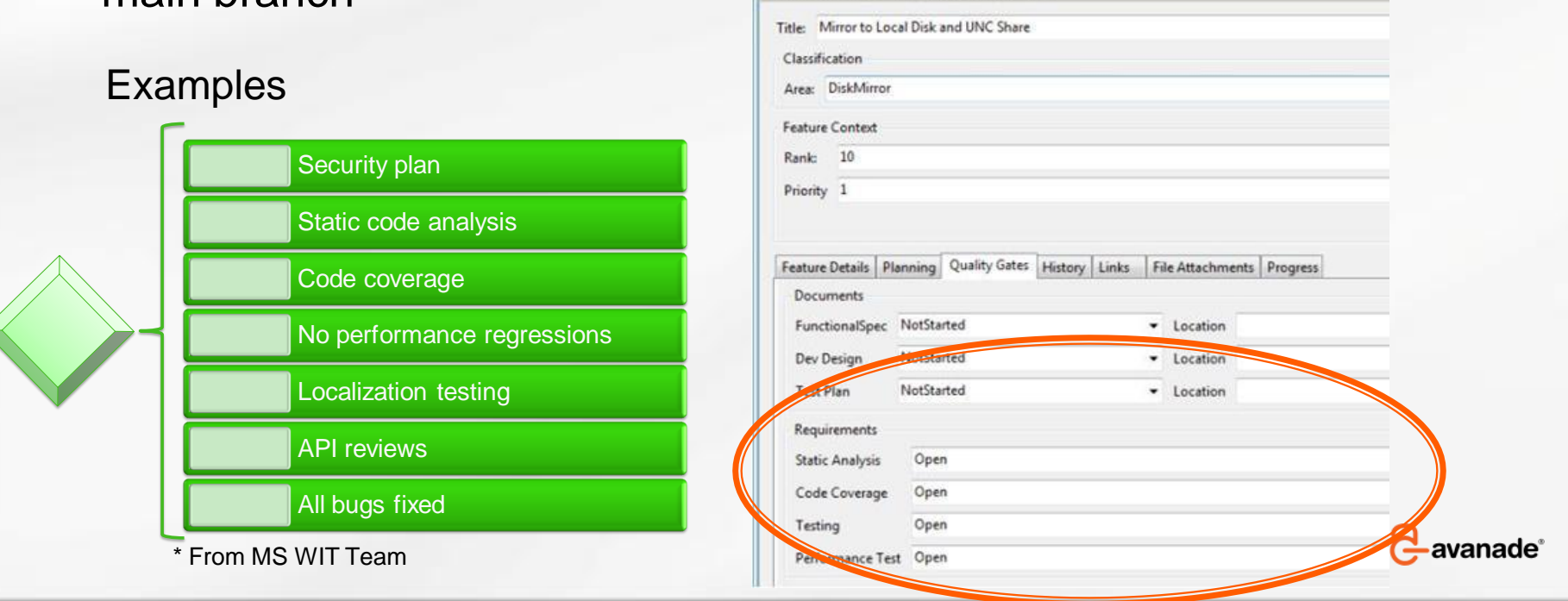

© Copyright 2009 Avanade Inc. All Rights Reserved. The Avanade name and logo are registered trademarks in the US and other countries. 39

## Agenda

Why Large SW Projects are Hard to Deliver ALM & VSTS & Agile – Short Introduction Prepare for Your Project During Project Special Off-Shore Considerations **References**

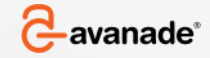

# **References**

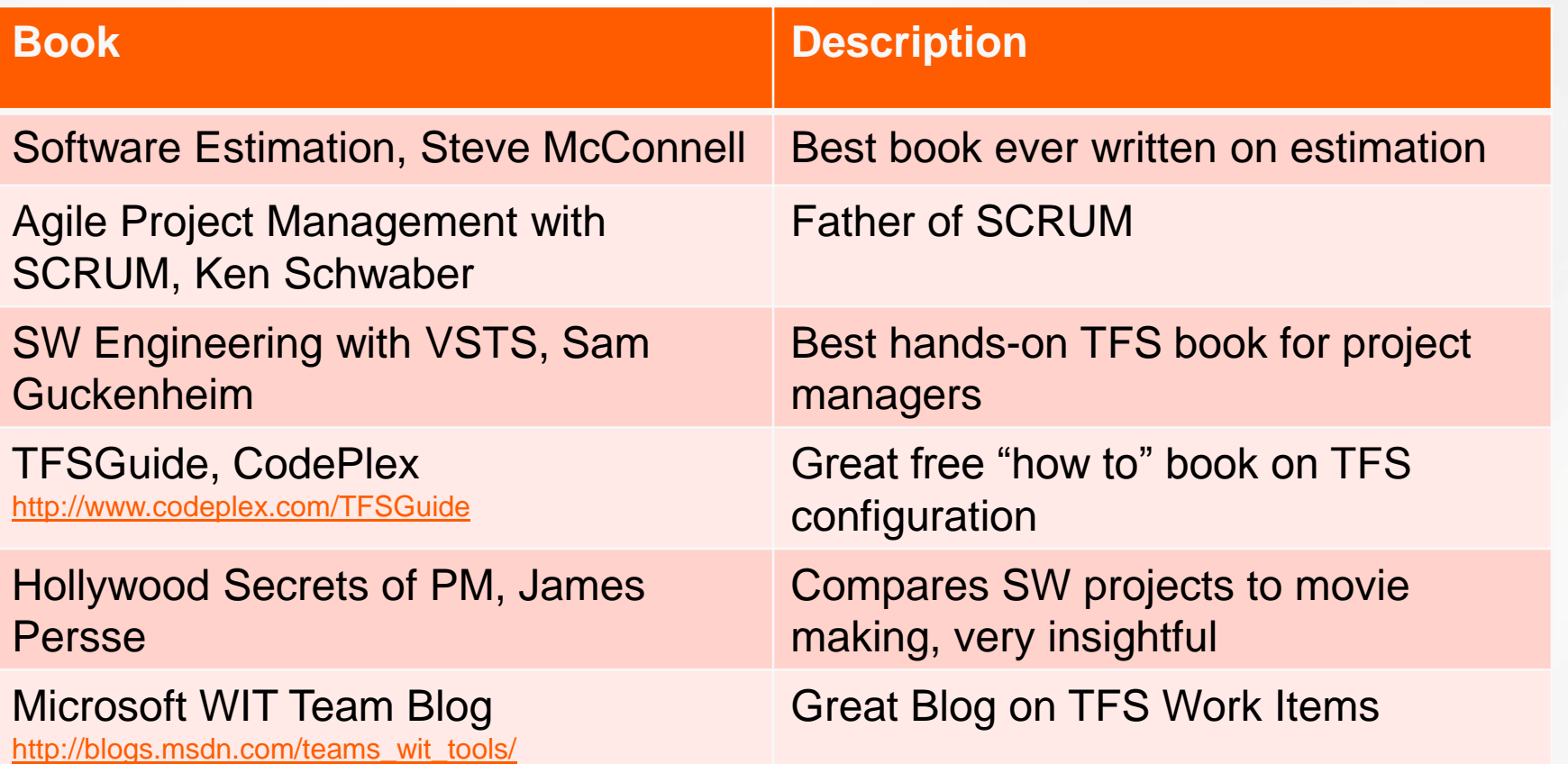

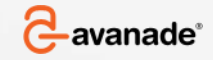

© Copyright 2009 Avanade Inc. All Rights Reserved. The Avanade name and logo are registered trademarks in the US and other countries. 41